## <span id="page-0-0"></span>**Vorgehensweise bei zwei aktiven Layout-Versionen**

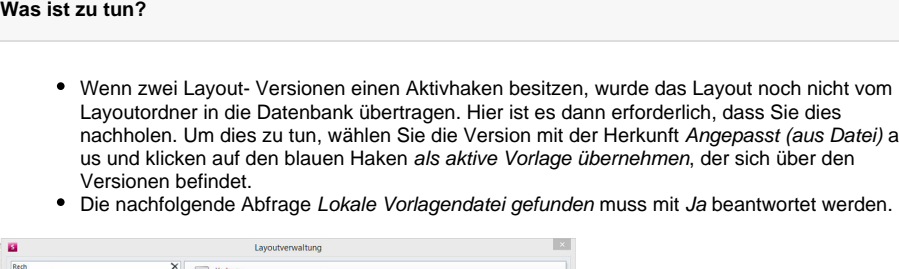

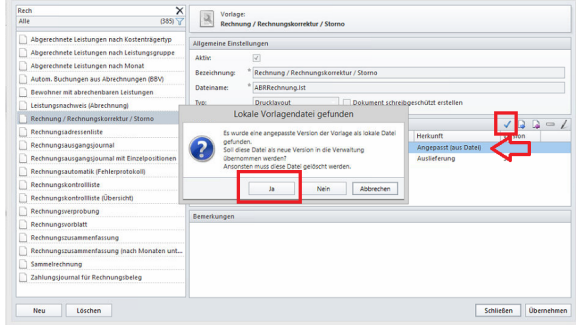

Nun sollten die beiden Versionen in der Layoutverwaltung weiterhin auftauchen und können geöffnet /bearbeitet werden.

Sollte eine dritte Version erstellt worden sein, hat der/die WindowsbenutzerIn keine ausreichenden Berechtigungen auf den Layoutordner. Wenden Sie sich in dem Fall bitte an den Kundenservice und fragen Sie nach dem Layout-Team. Sie können in der Zwischenzeit aber weiterhin die Rechnungen drucken.

## Verwandte Artikel

- [Vorgehensweise bei zwei](#page-0-0)  [aktiven Layout-Versionen](#page-0-0)
- [Abrechnung bei § 43c](https://wissen.medifoxdan.de/pages/viewpage.action?pageId=33916179)  [Zusatztext im Layout](https://wissen.medifoxdan.de/pages/viewpage.action?pageId=33916179)  **[hinterlegen](https://wissen.medifoxdan.de/pages/viewpage.action?pageId=33916179)** 
	- [Basis des Layouts ist die](https://wissen.medifoxdan.de/pages/viewpage.action?pageId=33916242)  [Version 7.1.3.0. oder höher](https://wissen.medifoxdan.de/pages/viewpage.action?pageId=33916242)
- [Basis des Layouts liegt vor der](https://wissen.medifoxdan.de/display/MSKB/Basis+des+Layouts+liegt+vor+der+Version+7.1.3.0)  [Version 7.1.3.0](https://wissen.medifoxdan.de/display/MSKB/Basis+des+Layouts+liegt+vor+der+Version+7.1.3.0)
- [Pflegevertrag ändern](https://wissen.medifoxdan.de/pages/viewpage.action?pageId=3376558)
- [Neuen Pflegevertrag einfügen](https://wissen.medifoxdan.de/pages/viewpage.action?pageId=3377552)
- [Wie berechnet sich der](https://wissen.medifoxdan.de/pages/viewpage.action?pageId=33916270)  [Leistungszuschlag nach § 43c](https://wissen.medifoxdan.de/pages/viewpage.action?pageId=33916270)  [SGB XI?](https://wissen.medifoxdan.de/pages/viewpage.action?pageId=33916270)
- [Logo des Pflegedienstes](https://wissen.medifoxdan.de/display/MAKB/Logo+des+Pflegedienstes+hinterlegen)  [hinterlegen](https://wissen.medifoxdan.de/display/MAKB/Logo+des+Pflegedienstes+hinterlegen)
- [Layout-Vorlagen in der MD](https://wissen.medifoxdan.de/display/MTKB/Layout-Vorlagen+in+der+MD+Therapie+Software)  [Therapie Software](https://wissen.medifoxdan.de/display/MTKB/Layout-Vorlagen+in+der+MD+Therapie+Software)
- [Die Ausbildungspauschale /](https://wissen.medifoxdan.de/pages/viewpage.action?pageId=33916162)  [der Ausbildungszuschlag wird](https://wissen.medifoxdan.de/pages/viewpage.action?pageId=33916162)  [nicht bei der](https://wissen.medifoxdan.de/pages/viewpage.action?pageId=33916162)  [Leistungszuschlagsberechnun](https://wissen.medifoxdan.de/pages/viewpage.action?pageId=33916162) [g nach § 43c SGB XI](https://wissen.medifoxdan.de/pages/viewpage.action?pageId=33916162)  [berücksichtigt](https://wissen.medifoxdan.de/pages/viewpage.action?pageId=33916162)